## 淡江大學99學年度第2學期課程教學計畫表

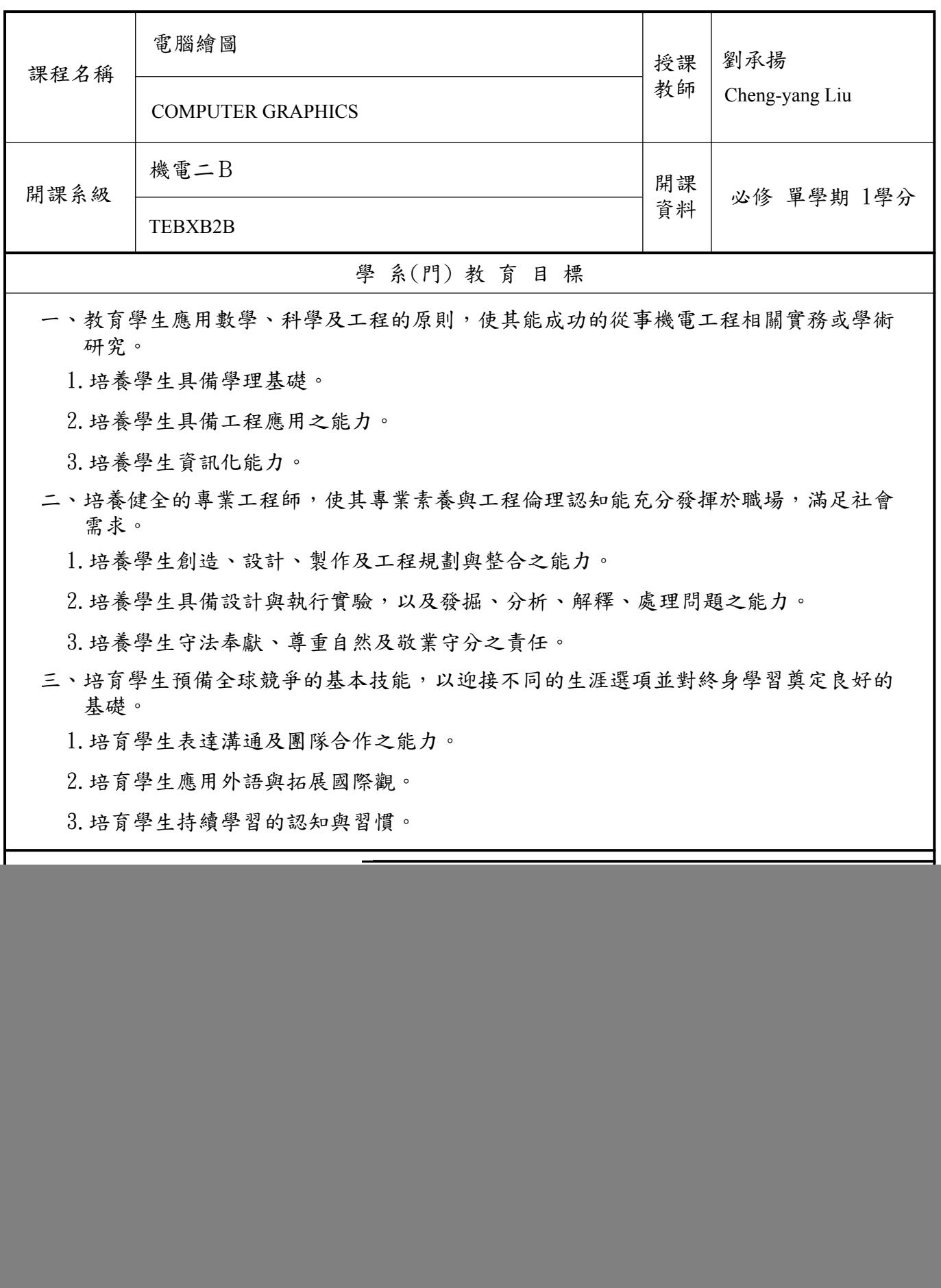

![](_page_1_Picture_193.jpeg)

![](_page_2_Picture_240.jpeg)

![](_page_3_Picture_52.jpeg)